**Jurnal Statistika Industri dan Komputasi** Volume 4, No 2, Juli 2019, pp. 33 - 40

# **SPASIAL PANEL RANDOM EFFECT UNTUK INDEKS PEMBANGUNAN MANUSIA DI DAERAH ISTIMEWA YOGYAKARTA**

Ana Maulan<sup>1</sup>, Kris Suryowat<sup>2\*</sup>

1,2 Jurusan Statistika, FST, Institut Sains & Teknologi AKPRIND Yogyakarta Email : *[anamaulana060896@gmail.com](mailto:anamaulana060896@gmail.com1,)<sup>1</sup> [, suryowati@akprind.ac.id](mailto:anamaulana060896@gmail.com1,)<sup>2</sup>*

\*Corresponding Author

**Abstract** *To measure the success of development, one of the indicators that can be used is the Human Development Index (HDI). The relationship of HDI between spatial observation areas can use spatial regression analysis. Therefore, to get the HDI relationship between the City / Regency observation areas in DIY in 2010-2017 was done through random effect spatial panel modeling. The purpose of this study was to find out the factors that influence the HDI in DIY District / City in 2010-2017 and find out that a good model is used with the random effect spatial panel method with a matrix queen contiquity approach. The results of the analysis show that the selected model is a random effect (SEM-RE) spatial*  model with an  $R^2$  value of 0.6468 and an AIC value of -0.9161. The variables that significantly influence *the HDI in DIY are the rate of economic growth (X2) and the percentage of poor people (X3). As well as obtained a value that shows the spatial error parameters in the SEM model the panel data is also significant. This shows that y a location is affected by another location y neighboring. Keywords: HDI, Spatial Panel, SEM Random Effect.*

**Abstrak** Untuk mengukur keberhasilan pembangunan salah satu indikator yang bisa digunakan adalah Indeks Pembangunan Manusia (IPM). Hubungan IPM antar wilayah amatan secara spasial dapat menggunakan analisis regresi spasial. Oleh karena itu, untuk mendapatkan hubungan IPM antar wilayah amatan Kota/Kabupaten di DIY pada tahun 2010-2017 dilakukan melalui pemodelan *spasial panel random effect*. Tujuan dari penelitian ini adalah mengetahui faktor-faktor yang mempengaruhi IPM di Kabupaten/Kota DIY tahun 2010-2017 dan mengetahui model yang baik digunakan dengan metode spasial panel *random effect* dengan pendekatan matriks *queen contiquity*. Hasil analisis menunjukan model yang terpilih adalah model spasial panel *random effect* (SEM-RE) dengan nilai R<sup>2</sup> sebesar 0,6468 dan nilai AIC sebesar -0,9161. Variabel yang signifikan berpengaruh terhadap IPM di DIY adalah laju pertumbuhan ekonomi (X<sub>2</sub>) dan persentase penduduk miskin (X<sub>3</sub>). Serta diperoleh nilai  $\rho$  yang menunjukkan parameter spasial *error* pada model SEM data panel juga signifikan. Hal ini menunjukkan bahwa y suatu lokasi dipengaruhi oleh y lokasi lain yang bertetanggaan. Kata Kunci: IPM, Spasial Panel, SEM *Random Effect*.

#### **1. Pendahuluan**

Salah satu tolak ukur kesuksesan sebuah negara dapat dilihat dari kondisi masyarakatnya. Sebuah negara dituntut agar memiliki masyarakat yang maju berkembang. Sebelum tahun 1970-an, keberhasilan pembangunan semata-mata hanya diukur dari tingkat pertumbuhan Gross National Product (GNP), baik secara keseluruhan maupun per kapita. Namun, fakta menunjukkan banyak negara-negara dunia ketiga berhasil mencapai tingkat pertumbuhan ekonomi yang tinggi tetapi gagal memperbaiki taraf hidup penduduknya. Oleh karena itu, para pakar merumuskan konsep baru dalam mengukur pembangunan suatu negara yang berorientasi pada manusia yaitu dengan menggunakan Indeks Pembangunan Manusia (IPM).

Menurut BPS (2018), IPM di Kabupaten/Kota DIY mengalami peningkatan dari tahun ke tahun. IPM di DIY berada pada posisi tertinggi ke dua dari 34 provinsi di Indonesia dengan nilai IPM sebesar 78,89. Pada tahun 2017 nilai IPM tertinggi terletak di Kota Yogyakarta sebesar 85,49, diikuti oleh Kabupaten Sleman sebesar 81,20, Kabupaten Bantul sebesar 78,60, Kabupaten Kulonprogo sebesar 73,23, dan IPM terendah terletak di Kabupaten Gunungkidul sebesar 68,73. Serta dapat diketahui bahwa Kota Yogyakarta dan Kabupaten Sleman tersebut saling berdekatan atau bertetanggaan. Dimana kabupaten/kota yang memiliki

nilai IPM tinggi akan berdekatan dengan kabupaten/kota lain dengan nilai IPM yang tinggi juga.

Dalam menganalisis data yang mengandung unsur spasial, maka analisis data tidak akan akurat jika hanya menggunakan analisis regresi sederhana [1]. Jika menggunakan analisis regresi sederhana maka akan terjadi kesalahan asumsi seperti nilai residual yang berkorelasi dengan yang lain serta ragamnya tidak konstan. Sementara jika hanya menggunakan regresi panel saja tanpa memasukkan unsur spasial akan menghasilkan galat/*error* yang heterogen yang diakibatkan keterkaitan antar wilayah (otokorelasi spasial).

Dari penjelasan diatas maka dibutuhkan metode pengolahan data yang dapat mengakomodasi hal tersebut, dalam hal ini adalah regresi panel spasial. Analisis spasial panel merupakan gabungan data lintas individu (*cross section*) dan deret waktu (*time series*) dengan memperhitungkan pengaruh spasial [2]. Ketika menentukan interaksi antar unit spasial, dalam model mungkin terdapat spatial lag pada variabel dependen atau proses spatial autoregressive dalam error, yang biasa disebut *spasial lag* dan *spasial error model*. Dimana menurut Caraka (2017), *Spasial Autoregressive* (SAR) adalah model yang mengkombinasikan model regresi sederhana dengan *lag* spasial pada variabel dependen dengan menggunakan data *cross section*. Sedangkan *Spasial Error Model* (SEM) merupakan model spasial *error* dimana pada *error* terdapat korelasi spasial. Pemodelan regresi spasial data panel dapat digunakan untuk menghasilkan penduga yang lebih baik dibandingkan regresi klasik/regresi sederhana. Penelitian sebelumnya yang pernah menggunakan spasial panel adalah [7] yang menganalisis faktor-faktor yang mempengaruhi gini ratio di Provinsi Papua.

Berdasarkan permasalahan yang dijelaskan di atas, maka peneliti melakukan pemodelan IPM di DIY menggunakan spasial panel *random effect*. Dengan penelitian ini akan didapatkan model spasial yang sesuai untuk mengestimasi parameter IPM di DIY dan akan diketahui faktor-faktor yang mempengaruhinya dengan cara pendekatan spasial panel.

### **2. Metode**

Data yang digunakan dalam penelitian ini berupa data BPS DIY periode 2010-2017. Variabel dependen adalah IPM, variabel independennya kepadatan penduduk, laju pertumbuhan ekonomi, persentase penduduk miskin. Adapun langkah-langkah analisis sebagai berikut:

- 1. Penentuan matriks pembobot spasial berdasarkan *Queen contiguity* serta melakukan normalisasi baris untuk mendapatkan matriks (**C**).
- 2. Pemodelan *Spasial Autoregressive panel random effect* (SAR-RE) dan *Spasial Error Panel Random Effect* (SEM-RE).

# **a.** *Spasial Autoregressive panel random effect* **(SAR-RE)**

*Spasial lag model* atau model *spasial autoregressive* (SAR) menunjukkan bahwa variabel dependen bergantung pada variabel independen yang diamati dan variabel dependen pada unit terdekat [2]. Adapun model SAR-RE sebagai berikut:

$$
y_{it} = \delta \sum_{j=1}^{N} \mathbf{W}_{ij} y_{jt} + x_{it} \beta + \mu_i + \varepsilon_{it}
$$
\n(1)

### **b.** *Spasial Error panel random effect* **(SEM-RE)**

*Spasial Error Model* (SEM) menunjukkan bahwa variabel dependen bergantung pada variabel independen yang diamati dan error yang berkorelasi antar tempat (space) yang berdekatan [2]. Adapun model SAR-RE sebagai berikut:

$$
y_{it} = x_{it} \beta + \mu_i + \phi_{it}
$$
  
\n
$$
\phi_{it} = \rho \sum_{j=1}^{N} W_{ij} \phi_{jt} + \varepsilon_{it}
$$
\n(2)

3. Uji efek spasial dengan menggunakan uji *Moran's I* dan uji *Lagrange Multiplier*.

**a. Uji** *Moran's I*

Moran's I adalah uji statistik untuk melihat nilai autokorelasi spasial yang digunakan untuk mengidentifikasi suatu lokasi dari pengelompokkan spasial. Hipotesis yang digunakan untuk *Moran's I* adalah sebagai berikut:

 $H_0$ :  $I = 0$  (tidak ada autokorelasi antar lokasi)  $H_1$ :  $I = 0$  ( ada autokorelasi antar lokasi)

$$
\text{Statistik uji}: \ Z_{\text{hitung}} = \frac{I - I_0}{\sqrt{\text{var}(I)}} \sim N(0, 1) \tag{3}
$$

dengan:

$$
I = \frac{n \sum_{i=1}^{n} \sum_{j=1}^{n} W_{ij} (x_i - \overline{x}) (x_j - \overline{x})}{\sum_{i=1}^{n} \sum_{j=1}^{n} W_{ij} \sum_{i=1}^{n} (x_i - \overline{x})^2}
$$
(4)  

$$
E(I) = I_0 = \frac{1}{n-1}
$$

Pengambilan keputusan H<sub>0</sub> ditolak jika $|Z_{\text{hitung}}| > Z_{\alpha}$  atau nilai *p-value* < α. Nilai dari 2

indeks *I* adalah antara -1 dan 1. Apabila  $I > I_0$  maka data memiliki autokorelasi positif, jika *I* < 0 *I* maka data memiliki autokorelasi negatif.

### **b. Uji** *Lagrange Multiplier*

Uji *Lagrange Multiplier* (LM) digunakan sebagai dasar untuk memilih model regresi spasial yang sesuai [5] dan [6]. Terdapat dua jenis interaksi spasial yaitu spasial lag dan dan spasial *error*. Untuk mengidentifikasi model SAR menggunakan LM<sub>lag</sub> dan SEM menggunakan LMerror. Statistik uji model SAR adalah:

$$
LM_{lag} = \frac{e'(I_T \otimes W)e/\hat{\sigma}_e^2}{J}
$$
\n(5)

Statistik uji model SEM adalah:

$$
LM_{error} = \frac{e'(I_{\rm T} \otimes W)e/\hat{\sigma}_{e}^{2}}{J \times T_{\rm w}}
$$
\n(6)

4. Melakukan uji signifikansi SAR-RE dan SEM-RE

Uji signifikansi merupakan salah satu tahap terpenting dalam sebuah penelitian. Uji signifikansi digunakan untuk menentukan apakah hipotesis yang dibuat di awal penelitian akan diterima atau ditolak. Untuk uji statistik  $Z_{\beta}$ ,  $Z_{s}$ ,  $Z_{p}$  seperti dibawah ini:

$$
Z_{\beta} = \frac{\beta_k}{se(\beta_k)}; \qquad Z_{\delta} = \frac{\delta_k}{se(\delta_k)}; \qquad Z_{\rho} = \frac{\delta_{\rho}}{se(\rho_k)} \tag{4}
$$

- 5. Pemilihan model terbaik menggunakan nilai R-square  $(R^2)$  dan *Aikake Information Criterior* (AIC).
- 6. Melakukan interpretasi model.

# **3. Hasil dan Pembahasan**

Pada bab ini dibahas mengenai karakterisrik dan gambaran pola spasial IPM dan faktor-faktor yang diduga mempengaruhinya di DIY. Karna pada penelitian sebelumnya diperoleh model data panel *random effect*, maka selanjutnya dilakukan pembentukan matriks pembobot spasial menggunakan matriks *queen contiguity*, melakukan uji efek spasial terdiri dari uji *Moran's I* dan uji *Lagrange Multiplier*, melakukan pemodelan spasial panel *random effect* yaitu model SAR dan SEM, selanjutnya membandingkan kedua model SAR dan SEM menggunakan nilai R-square  $\left(R^2\right)$  dan *Aikake Information Criterior* (AIC).

# **3.1 Pola Spasial IPM di DIY**

Pada tahap ini dibahas pola spasial IPM dan faktor yang diduga mempengaruhinya di DIY pada tahun 2010-2017 menggunakan peta tematik yang diolah dengan *software ArcGIS 10.5*. Pada peta tersebut, wilayah DIY dibagi menjadi 2 bagian. Penentuan pembagian wilayah berdasarkan metode *Equal Interval* dengan 2 kelas yaitu tinggi dan sedang pada *software ArcGIS* 10.5. Berdasarkan peta tematik tersebut diketahui bahwa secara geografis letak kabupaten/kota di DIY adalah cenderung berdekatan satu sama lain dan memiliki pola mengelompok.

## **3.2 Pemodelan spasial panel** *random effect* **menggunakan SAR-RE dan SEM-RE**

Sebelum melakukan pemodelan regresi spasial langkah-langkah yang harus dilakukan adalah menentukan matriks pembobot spasial dan melakukan uji efek spasial.

### **3.2.1 Matriks Pembobot Spasial**

Matriks pembobot spasial digunakan untuk melihat hubungan kedekatan antar lokasi. Pada penelitian ini metode yang digunakan dalam pembuatan matriks adalah metode *Queen Contiguity*. Berdasarkan peta wilayah administrasi kabupaten/kota di DIY.

### **3.2.2 Uji Efek Spasial**

Uji Efek Spasial digunakan untuk mengetahui adanya efek spasial pada data. Untuk menguji efek spasial ada dua cara yang dapat digunakan yaitu dengan uji *Moran's I* dan uji *Lagrange Multipler*.

### **a. Uji** *Moran's I*

Pengujian efek spasial dilakukan untuk melihat apakah data setiap variabel memiliki pengaruh spasial pada lokasi.

| Tahun | Variabel         | I         | $I_0$     | <b>Variance</b> | Z-hitung  | P-value | Keputusan            |
|-------|------------------|-----------|-----------|-----------------|-----------|---------|----------------------|
| 2010  | Y                | $-0,1308$ | $-0,2500$ | 0,0340          | 0,6465    | 0,5180  | Autokorelasi positif |
|       | $X_1$            | $-0,0601$ | $-0,2500$ | 0,0240          | 1,2258    | 0,2203  | Autokorelasi positif |
|       | $X_{\rm 2}$      | $-0,1648$ | $-0,2500$ | 0,0357          | 0,4509    | 0,6523  | Autokorelasi positif |
|       | $X_3$            | $-0,1648$ | $-0,2500$ | 0,0357          | 0,4509    | 0,6523  | Autokorelasi positif |
| 2011  | Y                | $-0,1312$ | $-0,2500$ | 0,0339          | 0,6452    | 0,5185  | Autokorelasi positif |
|       | $X_1$            | $-0,0595$ | $-0,2500$ | 0,0240          | 1,2297    | 0,2190  | Autokorelasi positif |
|       | $X_2$            | $-0,0848$ | $-0,2500$ | 0,0337          | 0,8999    | 0,3685  | Autokorelasi positif |
|       | $X_3$            | $-0,1505$ | $-0,2500$ | 0,0358          | 0,5259    | 0,5991  | Autokorelasi positif |
|       | Y                | $-0,1254$ | $-0,2500$ | 0,0341          | 0,6747    | 0,4999  | Autokorelasi positif |
|       | $X_1$            | $-0,0583$ | $-0,2500$ | 0,0240          | 1,2374    | 0,2193  | Autokorelasi positif |
| 2012  | $X_2$            | $-0,3763$ | $-0,2500$ | 0,0320          | $-0,7060$ | 0,4802  | Autokorelasi negatif |
|       | $X_3$            | $-0,1493$ | $-0,2500$ | 0,0358          | 0,5322    | 0,5944  | Autokorelasi positif |
|       | Y                | $-0,1257$ | $-0,2500$ | 0,0341          | 0,6731    | 0,5009  | Autokorelasi positif |
| 2013  | $X_1$            | $-0,5832$ | $-0,2500$ | 0,0240          | $-2,1508$ | 0,2163  | Autokorelasi negatif |
|       | $X_2$            | $-0,4589$ | $-0,2500$ | 0,0333          | $-1,1448$ | 0,2520  | Autokorelasi negatif |
|       | Χ3               | $-0,1431$ | $-0,2500$ | 0,0359          | 0,5642    | 0,5727  | Autokorelasi positif |
|       | Υ                | $-0,1294$ | $-0,2500$ | 0,0342          | 0,6521    | 0,5147  | Autokorelasi positif |
| 2014  | $X_1$            | $-0,0577$ | $-0,2500$ | 0,0240          | 1,2413    | 0,2149  | Autokorelasi positif |
|       | $X_2$            | $-0,2426$ | $-0,2500$ | 0,0360          | 0,0390    | 0,9689  | Autokorelasi positif |
|       | $X_3$            | $-0,1435$ | $-0,2500$ | 0,0359          | 0,5621    | 0,5739  | Autokorelasi positif |
|       | Y                | $-0,1255$ | $-0,2500$ | 0,0339          | 0,6762    | 0,4989  | Autokorelasi positif |
|       | $X_1$            | $-0,0597$ | $-0,2500$ | 0,0240          | 1,2284    | 0,2193  | Autokorelasi positif |
| 2015  | $\mathfrak{X}_2$ | $-0,2722$ | $-0,2500$ | 0,0324          | $-0,1233$ | 0,9019  | Autokorelasi negatif |
|       | $X_3$            | $-0,1491$ | $-0,2500$ | 0,0359          | 0,5325    | 0,5943  | Autokorelasi positif |
| 2016  | Υ                | $-0,1243$ | $-0,2500$ | 0,0337          | 0,6847    | 0,4937  | Autokorelasi positif |
|       | $X_1$            | $-0,0597$ | $-0,2500$ | 0,0240          | 1,2284    | 0,2193  | Autokorelasi positif |
|       | $\mathfrak{X}_2$ | $-0,3690$ | $-0,2500$ | 0,0328          | $-0,6571$ | 0,5109  | Autokorelasi positif |
|       | $X_3$            | $-0,1584$ | $-0,2500$ | 0,0358          | 0,4841    | 0,6284  | Autokorelasi positif |
| 2017  | Υ                | $-0,1282$ | $-0,2500$ | 0,0339          | 0,6615    | 0,5076  | Autokorelasi positif |
|       | $X_1$            | $-0,0597$ | $-0,2500$ | 0,0240          | 1,2284    | 0,2194  | Autokorelasi positif |
|       | $X_2$            | $-0,0628$ | $-0,2500$ | 0,0269          | 1,1414    | 0,2542  | Autokorelasi positif |
|       | $X_3$            | $-0,1613$ | $-0,2500$ | 0,0357          | 0,4695    | 0,6387  | Autokorelasi positif |

**Tabel 1** Hasil Perhitungan *Moran's I*

Berdasarkan tabel 1 terlihat bahwa mayoritas nilai *Moran's I* bernilai lebih besar dari  $I_{0}$  yang berarti memliliki autokorelasi positif dan memiliki pola mengelompok. Sedangkan variabel laju pertumbuhan ekonomi  $(X_2)$  tahun 2012, variabel kepadatan penduduk  $(X_1)$  dan variabel laju pertumbuhan ekonomi  $(X_2)$  pada tahun 2013 serta variabel laju pertumbuhan ekonomi (X<sub>2</sub>) tahun 2015 mempunyai *Moran's I* bernilai lebih kecil dari I<sub>0</sub> yang berarti mempunyai auotokrelasi negatif.

### **b. Uji** *Lagrange Multiplier*

Uji *Lagrange Multiplier* (LM) digunakan untuk melihat interaksi spasial lag maupun spasial *error* di dalam model. Pada penelitian ini model yang digunakan adalah SAR-RE dan SEM-RE. **Tabel 2** Hasil Uji *Lagrange Multiplier*

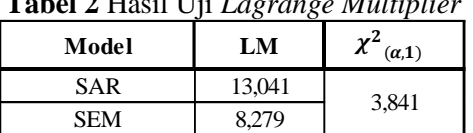

Dari tabel 2 diperoleh  $H_0$  ditolak. sehingga dapat disimpulkan bahwa terdapat kebergantungan spasial lag dan spasial error dalam model regresi. Setelah diketahui adanya kebergantungan spasil lag dan error di dalam model maka langkah selanjutnya adalah melakukan estimasi parameter model regresi SAR dan SEM *random effect*.

# **3.2.3 Model spasial panel** *random effect* **a. Model Spasial Lag** *Random Effect* **(SAR-RE)**

$$
\hat{y}_{it} = 0,5133 \sum_{j=1}^{40} W_{ij} y_{jt} + 0,2791 + 0,2504 X_{1it} + 0,0469 X_{2it} - 0,3001 X_{3it} + \mu_i
$$

- 1) Jika nilai kepadatan penduduk naik sebesar 1 jiwa/km<sup>2</sup> maka IPM akan bertambah sebesar 0,2504 satuan dengan asumsi variabel lain tetap begitupun sebaliknya. Jika nilai kepadatan penduduk turun sebesar 1 jiwa/km<sup>2</sup> maka IPM akan turun sebesar 0,2504 satuan. Hal tersebut dapat diartikan dalam pengaruh spasialnya jika semakin dekat jarak suatu kabupaten/kota yang memiliki kepadatan penduduk yang padat dengan kabupaten/kota yang lainnya, akan meningkatkan IPM kabupaten/kota tersebut sebesar 0,2504 setiap tahunnya.
- 2) Jika nilai laju pertumbuhan ekonomi naik sebesar 1 % maka IPM akan bertambah sebesar 0,0469 satuan dengan asumsi variabel lain tetap dan begitupun sebaliknya. Apabila laju pertumbuhan ekonomi turun sebesar 1 % maka IPM akan turun sebesar 0,0469 satuan. Hal tersebut dapat diartikan dalam pengaruh spasialnya jika semakin dekat jarak suatu kabupaten/kota yang memiliki laju pertumbuhan ekonomi tinggi dengan kabupaten/kota yang lainnya, akan meningkatkan IPM kabupaten/kota tersebut sebesar 0,0469 setiap tahunnya.
- 3) Jika nilai persentase penduduk miskin turun sebesar 1 % maka IPM akan turun sebesar 0,3001 satuan dengan asumsi variabel lain tetap dan begitupun sebaliknya. Apabila persentase penduduk miskin naik sebesar 1 % maka IPM akan naik sebesar 0,3001 satuan. Hal tersebut dapat diartikan dalam pengaruh spasialnya jika semakin dekat jarak suatu kabupaten/kota yang memiliki persentase penduduk miskin tinggi dengan kabupaten/kota yang lainnya, akan menurunkan IPM kabupaten/kota tersebut sebesar 0,3001 setiap tahunnya.
- 4) Nilai 0,5133 merupakan koefisien spasial lag. Nilai estimasi  $\delta = 0.5133$  bernilai positif. menunjukkan bahwa IPM di suatu Kabupaten/Kota DIY akan tinggi jika IPM di kabupaten/kota yang bertetanggaan juga tinggi.

### **b. Model Spasial Error** *Random Effect* **(SEM-RE)**

$$
\hat{y}_{it} = 0,0005 + 0,3211X_{1it} + 0,0510X_{2it} - 0,1955X_{3it} + 0,8310\sum_{j=1}^{40} W_{ij}\phi_{jt}
$$

- 1) Jika nilai kepadatan penduduk naik sebesar 1 jiwa/km<sup>2</sup> maka IPM akan bertambah sebesar 0,3211 satuan dengan asumsi variabel lain tetap begitupun sebaliknya. Jika nilai kepadatan penduduk turun sebesar 1 jiwa/km<sup>2</sup> maka IPM akan turun sebesar 0,3211 satuan. Hal tersebut dapat diartikan dalam pengaruh spasialnya jika semakin dekat jarak suatu kabupaten/kota yang memiliki kepadatan penduduk yang padat dengan kabupaten/kota yang lainnya, akan meningkatkan IPM kabupaten/kota tersebut sebesar 0,3211 setiap tahunnya.
- 2) Jika nilai laju pertumbuhan ekonomi naik sebesar 1 % maka IPM akan bertambah sebesar 0,0510 satuan dengan asumsi variabel lain tetap dan begitupun sebaliknya. Apabila laju pertumbuhan ekonomi turun sebesar 1 % maka IPM akan turun sebesar 0,0510 satuan. Hal tersebut dapat diartikan dalam pengaruh spasialnya jika semakin dekat jarak suatu kabupaten/kota yang memiliki laju pertumbuhan ekonomi tinggi dengan kabupaten/kota yang lainnya, akan meningkatkan IPM kabupaten/kota tersebut sebesar 0,0510 setiap tahunnya.
- 3) Jika nilai persentase penduduk miskin turun sebesar 1 % maka IPM akan turun sebesar 0,1955 satuan dengan asumsi variabel lain tetap dan begitupun sebaliknya. Apabila persentase penduduk miskin naik sebesar 1 % maka IPM akan naik sebesar 0,1955 satuan. Hal tersebut dapat diartikan dalam pengaruh spasialnya jika semakin dekat jarak suatu kabupaten/kota yang memiliki persentase penduduk miskin tinggi dengan kabupaten/kota yang lainnya, akan menurunkan IPM kabupaten/kota tersebut sebesar 0,1955 setiap tahunnya.
- 4) Nilai 0,8310 merupakan koefisien spasial error. Nilai estimasi  $p = 0.8310$  bernilai positif, menunjukkan bahwa residual suatu kabupaten/kota akan rendah jika residual di kabupaten/kota yang bertetanggaan tinggi. Begitu juga sebaliknya.

### **3.2.4 Uji Signifikansi Untuk Model SAR-RE dan SEM-RE**

Uji signifikansi digunakan untuk menentukan apakah hipotesis yang dibuat di awal penelitian akan diterima atau ditolak.

### **a. Uji signifikansi untuk model SAR-RE**

Dari hasil output diatas diperoleh *H<sup>0</sup>* ditolak. Jadi dapat disimpulkan bahwa variabel laju pertumbuhan ekonomi  $(X_2)$  dan persentase penduduk miskin  $(X_3)$  berpengaruh signifikan terhadap IPM di DIY. Serta  $\delta$  yang menunjukkan parameter spasial lag pada model spasial lag data panel juga signifikan, dimana nilai  $\delta$  adalah 4,9122 lebih besar dari  $Z_{\alpha/2} = 1,96$ . Hal ini menunjukkan bahwa y suatu lokasi dipengaruhi oleh y lokasi lain yang bertetanggaan.

| ------          |           |                |             |  |  |
|-----------------|-----------|----------------|-------------|--|--|
| <b>Variabel</b> | Z-value   | <b>P-value</b> | Z-tabel     |  |  |
| Intersep        | 0,7354    | 0,4621         | $Z_{\leq}$  |  |  |
| Χ,              | 1,3635    | 0,1727         |             |  |  |
| $X_2$           | 3,8938    | 0,0000         | $Z_{0,025}$ |  |  |
| $X_{2}$         | $-6,0897$ | 0,0000         | 1,96        |  |  |
|                 | 4.9122    | 0,0000         |             |  |  |

**Tabel 3** Uji Signifikansi Model SAR-RE

#### **b. Uji signifikansi untuk model SEM-RE**

Dari hasil output diatas diperoleh *H<sup>0</sup>* ditolak. Jadi dapat disimpulkan bahwa variabel laju pertumbuhan ekonomi (X<sub>2</sub>) dan persentase penduduk miskin (X<sub>3</sub>) berpengaruh signifikan terhadap IPM di DIY. Serta  $p$  yang menunjukkan parameter spasial lag pada model spasial lag data panel juga signifikan, dimana nilai  $p$  adalah 12,6437 lebih besar dari  $Z_{\alpha/2} = 1.96$ . Hal ini menunjukkan bahwa y suatu lokasi dipengaruhi oleh y lokasi lain yang bertetanggaan.

| <b>Tabel 3</b> OII SIgnifikatist Model SENI-KE |           |                |                        |  |  |
|------------------------------------------------|-----------|----------------|------------------------|--|--|
| <b>Variabel</b>                                | Z-value   | <b>P-value</b> | Z-tabel                |  |  |
| Intersep                                       | 0,0021    | 0.9983         |                        |  |  |
| Χ1                                             | 1,8771    | 0,0605         | $\frac{Z_{\alpha}}{2}$ |  |  |
| $X_2$                                          | 4,2834    | 0,0000         | $Z_{0,025}$            |  |  |
| $X_3$                                          | $-2,2936$ | 0,0218         | 1,96                   |  |  |
| D                                              | 12,6437   | 0,0000         |                        |  |  |

**Tabel 3** Uji Signifikansi Model SEM-RE

### **3.2.5 Analisis Model Terbaik**

Pemilihan model spasial panel merupakan tahapan analisis untuk menentukan model terbaik antara model SAR-RE dan model SEM-RE. Dimana suatu model dikatakan baik jika memiliki nilai <sup>2</sup> *R* yang besar dan nilai AIC yang kecil. Berikut ini merupakan tabel hasil perhitungan nilai R<sup>2</sup> dan AIC (*Aikake Information Criterior*).

**Tabel 4** Analisis Model Terbaik

| Model         | R-square | AIC       |
|---------------|----------|-----------|
| <b>SAR-RE</b> | 0.6289   | $-0.8667$ |
| <b>SEM-RE</b> | 0.6468   | $-0.9161$ |

Berdasarkan hasil output diatas dapat disimpulakan bahwa dilihat dari nilai  $R^2$  dan AIC diperoleh model terbaik yaitu model SEM-RE dengan nilai  $R^2$  sebesar 64,680% dan AIC sebesar -0,9161. Dimana diperoleh nilai  $R^2$  pada model SEM-RE sebesar 0,6468. Angka ini berarti sebesar 64,680% variabel IPM di DIY dapat dijelaskan oleh variabel kepadatan penduduk, laju pertumbuhan ekonomi, dan persentase penduduk miskin. sedangkan 35,320% sisanya dijelaskan oleh variabel lain diluar model yang kita amati dan teliti.

## **4. Kesimpulan**

Dari hasil analisis data dan pembahasan, dapat diambil beberapa kesimpulan sebagai berikut:

- 1. IPM di setiap Kabupaten/Kota DIY mengalami kenaikan setiap tahunnya dari tahun 2010 sampai 2017. Nilai IPM terendah di Kabupaten/Kota DIY tahun 2010 sampai 2017 berturut-turut terjadi di Kabupaten Gunungkidul. Sedangkan IPM tertinggi di Kabupaten/Kota DIY tahun 2010 sampai 2017 berturut-turut terjadi di Kota Yogyakarta.
- 2. Berdasarkan letak geografis masing-masing Kabupaten/Kota di DIY cenderung berdekatan dan memiliki pola mengelompok. Wilayah DIY bagian utara yaitu Kabupaten Sleman dan Kota Yogyakarta cenderung memiliki IPM yang tinggi dibandingkan di wilayah lainnya seperti Kabupaten Kulonprogo, Kabupaten Bantul dan Kabupaten Gunungkidul.
- 3. Persamaan *Spasial Autoregressive Model Random Effect* (SAR-RE) dan *Spasial Error Model Random Effect* (SEM-RE) untuk mengestimasi IPM di DIY adalah sebagai berikut: Model SAR-RE

$$
\hat{y}_{it} = 0,5133 \sum_{j=1}^{40} W_{ij} y_{jt} + 0,2791 + 0,2504 X_{1it} + 0,0469 X_{2it} - 0,3001 X_{3it} + \mu_i
$$
  
Model SEM PE

Model SEM-RE

$$
\hat{y}_{it} = 0,0005 + 0,3211X_{1it} + 0,0510X_{2it} - 0,1955X_{3it} + 0,8310\sum_{j=1}^{40} W_{ij}\phi_{jt}
$$

- 4. Berdasarkan nilai  $R^2$  dan AIC yang diperoleh, jelas terlihat bahwa model terbaik yaitu model SEM-RE dengan nilai  $R^2$  sebesar 0,6468 dan nilai AIC sebesar -0,9161. Nilai  $R^2$ pada model SEM-RE sebesar 0,6468 menunjukkan bahwa sebesar 64,680% variabel IPM di DIY dapat dijelaskan oleh variabel kepadatan penduduk, laju pertumbuhan ekonomi, dan persentase penduduk miskin. sedangkan sisanya sebesar 35,320% dijelaskan oleh variabel lain diluar model yang diteliti.
- 5. Diperoleh variabel yang signifikan berpengaruh terhadap IPM di Provinsi DIY dengan pendekatan *Spasial Error Model Random Effect* (SEM-RE) adalah variabel laju pertumbuhan ekonomi  $\left(X_{2}\right)$  dan persentase penduduk miskin  $\left(X_{3}\right)$ . Serta diperoleh nilai  $\rho$  yang menunjukkan parameter spasial error pada model SEM data panel juga signifikan, dimana nilai  $\rho$  adalah 12,6437 lebih besar dari  $Z_{\alpha/2} = 1,96$ . Hal ini menunjukkan bahwa

y suatu lokasi dipengaruhi oleh y lokasi lain yang berdekatan/bertetanggaan.

#### **Ucapan Terimakasih**

Dalam penyusunan makalah ini, banyak pihak yang telah memberikan dukungan kepada penulis. Oleh karena itu, pada kesempatan ini penulis ingin menyampaikan terima kasih kepada seluruh dosen dan pimpinan Jurusan Statistika Institut Sains & Teknologi AKPRIND Yogyakarta.

### **Daftar Pustaka**

- [1] Anselin, L. 2009. *Spatial Regression.* London: Sage Publications.
- [2] Caraka, R. E., dan H. Yasin, 2017, *Spatial Data Panel*, Wade Group, Ponorogo.
- [3] Gujarati, D. N., 2004, *Basic Econometrics, Ed ke-4*, The McGraw-Hill Companies, Inc, Singapore.
- [4] Winarno, W. W., 2009, *Analisis Ekonometrika dan Statistika dengan Eviews, Edisi Kedua,* UPP STIM YKPN, Yogyakarta.
- [5] LeSage JP dan Pace RK, 2009, *Introduction to Spasial Econometrics*, R Press, Boca Ration.
- [6] Suryowati, K., Bekti, R. D., & Faradila, A, 2018 ( April). A Comparison of Weights Matrices on Computation of Dengue Spatial Autocorrelation. In *IOP Conference Series: Materials Science and Engineering* (Vol. 335, No. 1, p. 012052). IOP Publishing.
- [7] Saputri, W. A. K., & Suryowati, K. (2018). ANALISIS FAKTOR-FAKTOR YANG MEMPENGARUHI GINI RATIO DI PROVINSI PAPUA DENGAN MODEL SPASIAL DATA PANEL. *Jurnal Statistika Industri dan Komputasi*, *3*(2).